УТВЕРЖДАЮ Первый заместитель генерального директора-заместитель по научной работе А.Н. Щипунов  $29x$ 2018 г.

# **Инструкция**

1

ð.

# **Комплекс автоматизированный измерительновычислительный ТМСА 0.5-12.0 ДБ 092**

# **Методика поверки**

# **133-18-09 МП**

# СОДЕРЖАНИЕ

 $\ddot{a}$ 

 $\ddot{\phantom{a}}$ 

2010/07/18

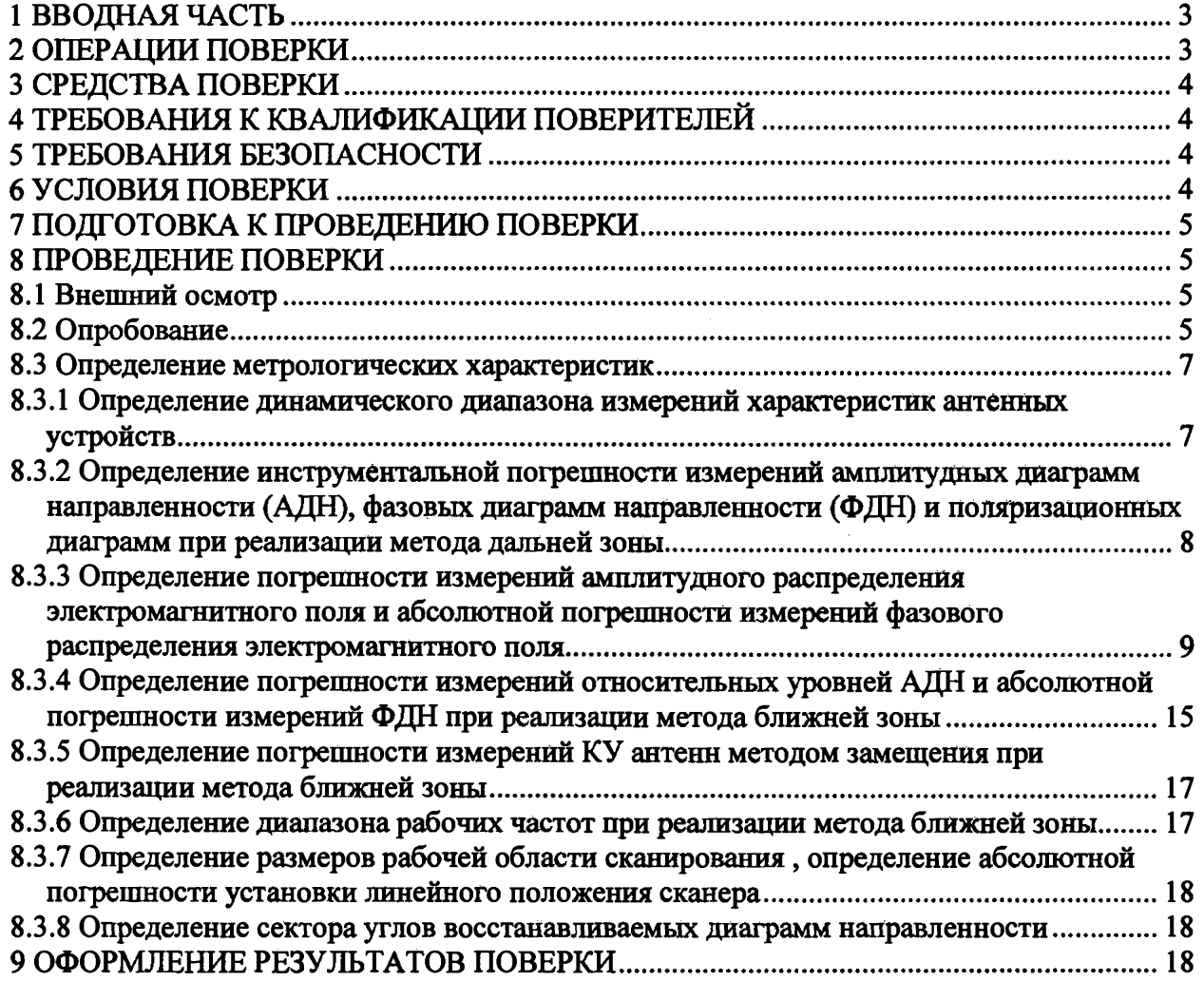

### **1 ВВОДНАЯ ЧАСТЬ**

1.1 Настоящая методика поверки (далее - МП) устанавливает методы и средства первичной и периодической поверок комплекса автоматизированного измерительно-вычислительного ТМСА 0.5-12.0 ДБ 092 (далее - комплекс), заводской № 092, изготовленного ООО «НПП «ТРИМ СШП Измерительные системы», г. Санкт-Петербург.

1.2 Первичная поверка комплекса проводится при вводе его в эксплуатацию и после ремонта.

1.3 Периодическая поверка комплекса проводится в ходе его эксплуатации и хранения.

1.4 Комплекс предназначен для измерений радиотехнических характеристик антенн.

1.5 Периодическая поверка комплекса проводится не реже одного раза в 24 (двадцать четыре) месяца.

1.6 Не допускается проведение поверки отдельных измерительных каналов или отдельных автономных блоков или меньшего числа измеряемых величин или на меньшем числе поддиапазонов измерений.

#### **2 ОПЕРАЦИИ ПОВЕРКИ**

<span id="page-2-0"></span>При проведении поверки комплекса должны быть выполнены операции, указанные в таблице 1.

Таблица 1 - Операции поверки

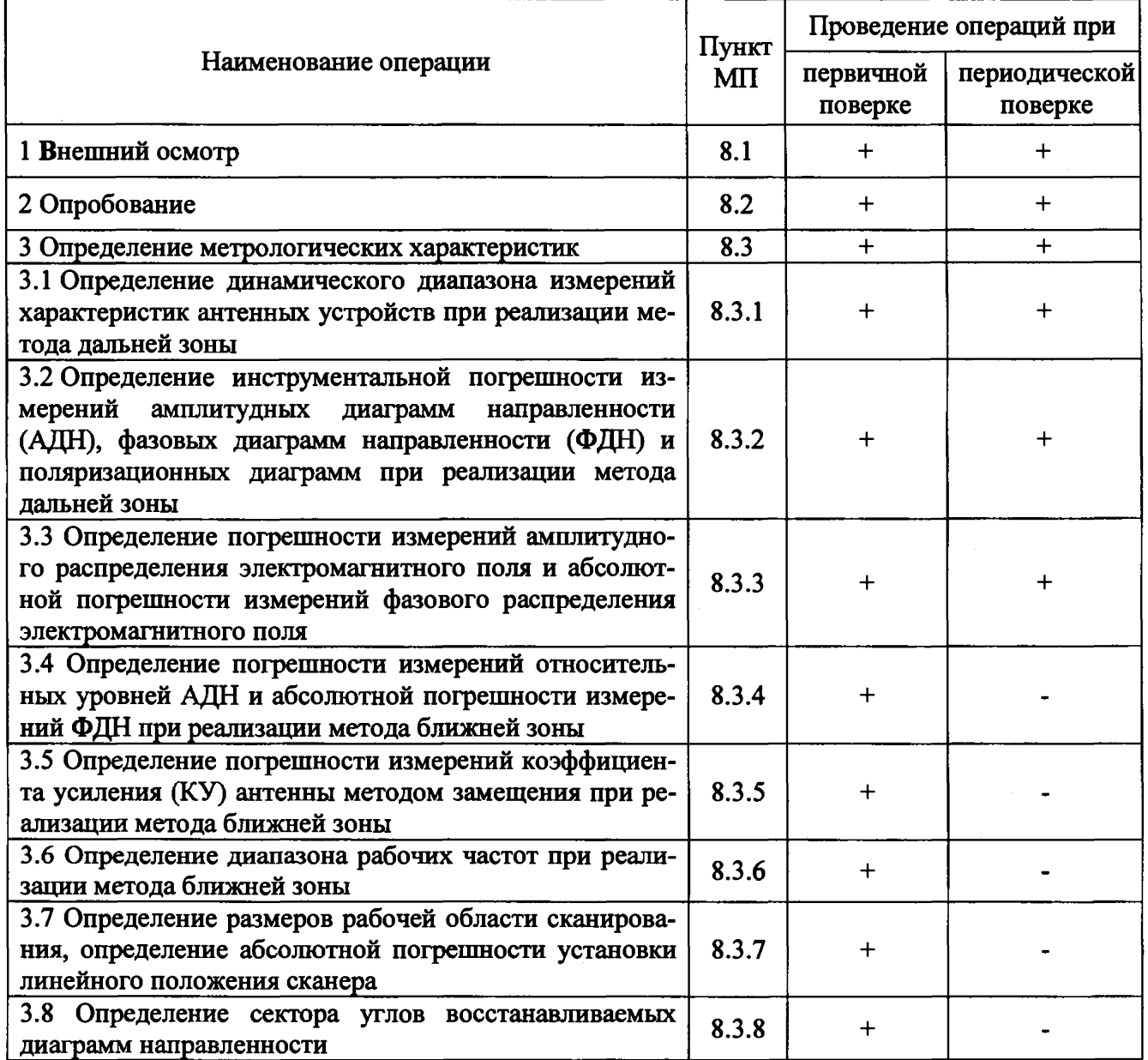

**3**

# 3 СРЕДСТВА ПОВЕРКИ

 $\overline{\mathbf{a}}$ 

3.1 При проведении поверки комплекса должны быть применены средства измерений. указанные в таблице 2.

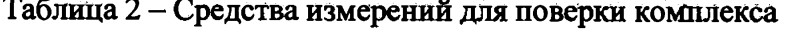

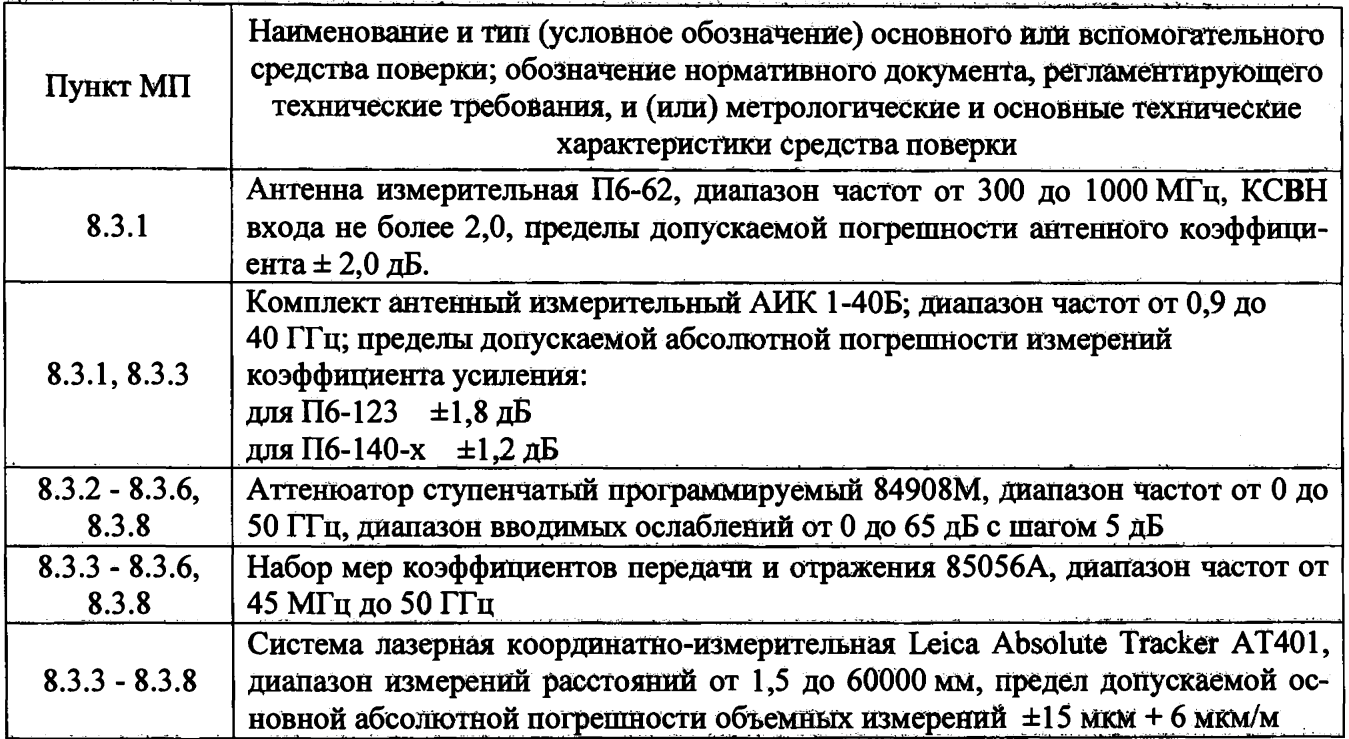

3.2 Допускается применение средств измерений других утвержденных типов с метрологическими характеристиками, обеспечивающими определение метрологических характеристик поверяемого комплекса с требуемой точностью.

3.3 Средства поверки должны быть исправны, поверены и иметь действующие свидетельства о поверке.

# 4 ТРЕБОВАНИЯ К КВАЛИФИКАЦИЙ ПОВЕРИТЕЛЕЙ

4.1 Поверка должна осуществляться лицами с высшим или средним техническим образованием, аттестованными в качестве поверителей в области радиотехнических измерений и имеющими квалификационную группу электробезопасности не ниже третьей.

4.2 Перед проведением поверки поверитель должен предварительно ознакомиться с документами «Комплекс автоматизированный измерительно-вычислительный ТМСА 0.5-12.0 ДБ 092. Руководство по эксплуатации. ТМСА 092.012. 0ДБ РЭ. Книга 1», «Комплекс автоматизированный измерительно-вычислительный ТМСА 0.5-12.0 ДБ 092. Руководство по эксплуатации. ТМСА 092.012. ОДБ РЭ. Книга 2», «Комплекс автоматизированный измерительновычислительный ТМСА 0.5-12.0 ДБ 092. Руководство по эксплуатации. ТМСА 092.012. ОДБ РЭ. Книга 3».

# 5 ТРЕБОВАНИЯ БЕЗОПАСНОСТИ

5.1 При проведении поверки должны быть соблюдены все требования безопасности в соответствии с ГОСТ 12.3.019-80 «ССБТ. Испытания и измерения электрические. Общие требования безопасности», а также требования безопасности, приведённые в эксплуатационной документации на составные элементы комплекса и средства поверки.

5.2 Размещение и подключение измерительных приборов разрешается производить только при выключенном питании.

#### 6 УСЛОВИЯ ПОВЕРКИ

6.1 При проведении поверки комплекса должны соблюдаться условия, приведенные в таблице 3.

#### Таблица 3 - Условия проведения поверки комплекса

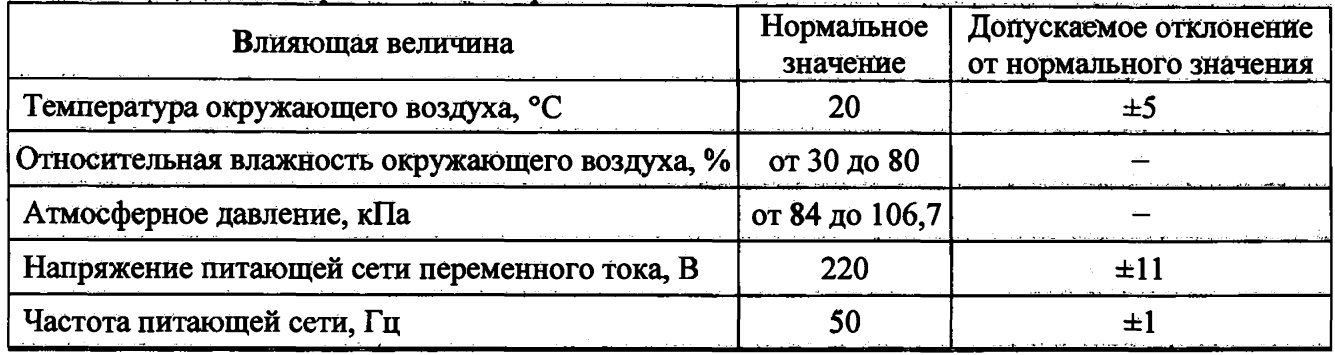

### **7 ПОДГОТОВКА К ПРОВЕДЕНИЮ ПОВЁРКИ**

7.1 Проверить наличие эксплуатационной документации и срок действия свидетельств о поверке на средства поверки.

7.2 Подготовить средства поверки к проведению измерений в соответствии с руководствами по их эксплуатаций.

#### **8 ПРОВЕДЕНИЕ ПОВЕРКИ**

#### **8.1 Внешний осмотр**

8.1.1 При проведении внешнего осмотра комплекса проверить:

- комплектность и маркировку комплекса;

- наружную поверхность элементов комплекса, в том числе управляющих и питающих кабелей;

- состояние органов управления.

8.1.2 Проверку комплектности комплекса проводить путем сличения Действительной комплектности с данными, приведенными в разделе в разделе «Комплект поставки» документа «Комплекс автоматизированный измерительно-вычислительный ТМСА 0.5-12.0 ДБ 092. Паспорт. ТМСА 092. 012. 0ДБ ПС» (далее - ПС).

8.1.3 Проверку маркировки производить путем внешнего осмотра и сличением с данными, приведенными в ПС.

8.1.4 Результаты внешнего осмотра считать положительными, если:

 $-$  комплектность и маркировка комплекса соответствует ПС;

- наружная поверхность комплекса не имеет механических повреждений и других дефектов;

- управляющие и питающие кабели не имеют механических и электрических повреждений;

- органы управления закреплены прочно и без перекосов, действуют плавно и обеспечивают надежную фиксацию;

- все надписи на органах управления и индикации четкие и соответствуют их функциональному назначению.

<span id="page-4-0"></span>В противном случае результаты внешнего осмотра считать отрицательными и последующие операции поверки не проводить.

### **8.2 Опробование**

8.2.1 Идентификация программного обеспечения (далее - ПО)

8.2.1.1 Включить рабочие станции (далее - PC), для чего:

- на блоке источника бесперебойного питания нажать кнопку ВКЛ;

- нажать на системном блоке PC кнопку включения;

- включить монитор.

После загрузки операционной системы WINDOWS 7 на экране монитора PC наблюдать иконку программного продукта NFCalc.exe.

Установить далее на РС программу, позволяющую определять версию и контрольную сумму файла по алгоритму MD5, например, программу «HashTab».

8.2.1.2 Выбрать файл NFCalc.exe, нажать на правую кнопку мыши на файле н выбрать пункт «Свойства». Открыть вкладку «Хеш-суммы файлов». Наблюдать контрольную сумму файла NFCalc.exe по алгоритму MD5. Открыть вкладку «О программе». Наблюдать значение версии файла NFCalc.exe. Результаты наблюдения зафиксировать в рабочем журнале.

8.2.1.3 Сравнить полученные контрольные суммы и версии с их значениями, записанными в ПС. Результат сравнения зафиксировать в рабочем журнале.

8.2.1.4 Повторить операции п. 8.2.1.2-8.2.1.3 ДЛЯ  $\Box$ программ  $AmrView$ .exe  $\mathbf{H}$ FrequencyMeas.exe.

8.2.1.5 Результаты идентификации ПО считать положительными, если полученные идентификационные данные ПО соответствуют значениям, приведенным в таблице 4.

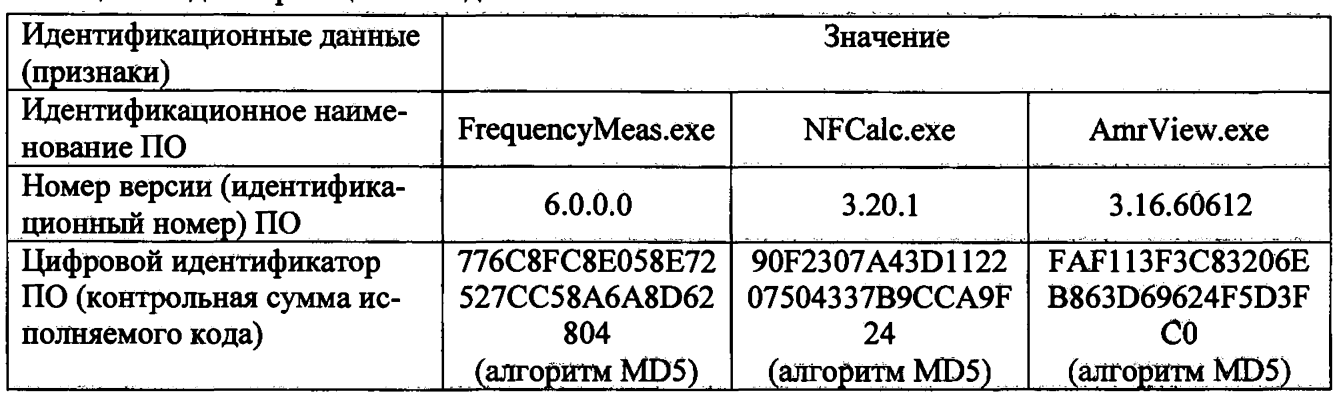

Таблица 4 - Илентификационные ланные ПО

В противном случае результаты проверки соответствия ПО считать отрицательными и последующие операции поверки не проводить.

8.2.2 Проверка работоспособности

8.2.2.1 Подготовить комплекс к работе в соответствии с РЭ.

8.2.2.2 Проверить работоспособность аппаратуры комплекса путем проверки отсутствия сообщений об оппибках и неисправностях при загрузке программного продукта для измерений в дальней зоне «FrequencyMeas».

8.2.2.3 Проверить работоспособность всех приводов опорно-поворотного устройства  $(OIIY)$ :

- при установке углового положения по азимуту;

- при установке углового положения по элевации;

- при установке углового положения по поляризации;

- при перемещении по слайдеру над азимутом (ручное перемещение).

8.2.2.4 Установить в рабочей зоне тестовую антенну с электрическими размерами апертуры не менее λ (где λ - длина волны, м). Установить следующие настройки анализатора электрических цепей векторного ZVA 24 (BAII):

- полоса анализа от 0,5 до 12 ГГц;

- ширина полосы пропускания 100 кГц;

- уровень мощности выходного колебания 0 дБ (мВт).

Провести измерения сечений диаграммы направленности (ДН) на рабочей длине волны антенны.

Минимальные измеренные уровни задних и боковых лепестков ДН должны быть не более минус  $10$   $\overline{AB}$ .

8.2.2.5 Результаты поверки для измерений методом дальней зоны считать положительными, если аппаратура комплекса работоспособна и обеспечивает измерения характеристик антенных устройств.

8.2.2.6 Проверить работоспособность всех приводов четырехкоординатного Т-сканера:

- при перемещении по оси 0х;

- при перемещении по оси 0у;

- при перемещении по оси 0z;

- при вращении каретки зонда в плоскости поляризации.

8.2.2.7 Соединить при помощи перемычки соединитель кабеля «вход антенны-зонда» и соединитель кабеля «выход испытываемой антенны». В соответствии с эксплуатационной документацией подготовить к работе ВАЦ из состава комплекса, перевести его в режим измерений модуля комплексного коэффициента передачи. Установить следующие настройки ВАЦ:

- полоса анализа от 1 до 12 ГГц;

- ширина полосы пропускания 1 МГц;

- уровень мощности выходного колебания 0 лБ (мВт).

На экране ВАЦ наблюдать результат измерений частотной зависимости модуля коэффициента передачи. При этом должны отсутствовать резкие изменения полученной характеристики, свидетельствующие о неудовлетворительном состоянии радиочастотного тракта комплекса.

8.2.2.8 Результаты поверки считать положительными, если четырехкоординатный Тсканер обеспечивает перемещение антенны-зонда по осям 0х, 0у, 0z и в плоскости поляризации, на экране анализатора наблюдается результат измерений частотной зависимости модуля коэффициента передачи без резких изменений, а также отсутствует программная или аппаратная сигнализация о неисправностях комплекса.

#### 8.3 Определение метрологических характеристик

# 8.3.1 Определение динамического диапазона измерений характеристик антенных устройств

8.3.1.1 Подготовить комплекс к работе в соответствии с РЭ.

8.3.1.2 Установить на ОПУ антенну П6-62.

8.3.1.3 ВАЦ установить в режим измерений коэффициента передачи. Мощность перелатчика «Power» установить равной 10 дБм, ширину полосы фильтра промежуточной частоты «Bandwidth» установить равной 100 Гц, диапазон частот установить от 0,5 до 1 ГГц.

8.3.1.4 Направить антенну П6-62 на облучатель на согласованной поляризации по максимуму измеряемого ВАЦ коэффициента передачи. Провести измерения коэффициента передачи  $K(f)$ , дБ.

8.3.1.5 Отключить кабельную сборку от одного из портов ВАЦ, записать отображаемый уровень шума  $K_{\text{HWM}}(f)$ , дБ.

8.3.1.6 Определить динамический диапазон комплекса по формуле (1):

$$
D(f)=K_{AHT}(f)-(K_{UIVM}), \text{ }\overline{\text{L}}\text{L},
$$
\n
$$
\text{LTE} \qquad \overline{K}_{UIVM} = 10 \text{ kg} \left( \frac{1}{N} \sum_{i} 10^{K_{IINM}(f_{n})/0} \right) + 3;
$$
\n
$$
(1)
$$

N-количество частотных точек.

8.3.1.7 Повторить операции п. 8.3.1.2 - 8.3.1.6 для диапазона частот от 1 до 2 ГГц и антенны П6-123 соответственно. В протокол занести минимальное значение  $D(f)$  в диапазоне частот от 0,5 до 2 ГГц.

8.3.1.8 Повторить операции п. 8.3.1.2 - 8.3.1.6 для диапазона частот от 2 до 4 ГГц и антенны П6-123 соответственно.

8.3.1.9 Повторить операции п. 8.3.1.2 - 8.3.1.6 для диапазона частот от 4 до 8 ГГц и антенны П6-123 соответственно.

8.3.1.10 Повторить операции п. 8.3.1.2 - 8.3.1.6 для диапазона частот от 8 до 12 ГГц и Пб-140-1 соответственно. антенны

8.3.1.13 Результаты поверки считать положительными, если динамический диапазон в диапазоне частот составляет не менее:

> от 0,5 до 2 ГГц включ. ......... 88 дБ; св. 2 до 4 ГГц включ. ........... 76 дБ:

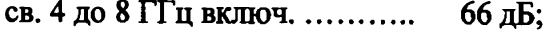

#### св. 8 до 12 ГГц ................... 50 лБ.

В противном случае результаты поверки считать отрицательными и последующие операции поверки не проводить, комплекс бракуется и подлежит ремонту.

8.3.2 Определение инструментальной погрешности измерений амплитудных диаграмм направленности (АДН), фазовых диаграмм направленности (ФДН) поляризационных диаграмм при реализации метода дальней зоны

8.3.2.1 Определение инструментальной погрешности измерений АДН и поляризационных диаграмм провести с использованием аттеню aropa ступенчатого программируемого Agilent 84908М, включенного в тракт комплекса.

ВАЦ установить в режим измерений коэффициента передачи в диапазоне частот от 0,5 до 12 ГГц при мощности источника 10 дБм и ширине полосы фильтра промежуточной частоты (bandwidth) не более 10 Гц и с шагом по частоте не более 100 МГц. Отклонение результата измерений АДН и поляризационных диаграмм определить по формуле (2) как разность показаний вводимого ослабления аттенюатора и измеренного коэффициента передачи ВАЦ:

$$
\Delta_{xdB}\left(nf\right) = \left[A_{xdB}\left(nf\right) - A_{0dB}\left(nf\right)\right] + x, \, \text{a}, \tag{2}
$$

где  $A_{xdB}(nf)$  - результаты измерений  $A_{-5dB}(nf)$ ,  $A_{-10dB}(nf)...A_{-50dB}(nf)$ , дБ;

 $A_{0dB}(nf)$  - частотная зависимость модуля коэффициента передачи при ослаблении аттеню атора 0 дБ;

 $x$  - номиналы вводимых аттеню атором 84908М ослаблений (5, 10...50), дБ.

В качестве инструментальной погрешности  $\overline{\Delta}_{xdB}$  для каждого номинального ослабления принять среднее значение модуля и фазы в диапазоне частот:

по амплитуде

$$
\overline{\Delta}_{xdB} = \frac{1}{n} \sum_{n} \left| \Delta_{xdB} \left( nf \right) \right|, \tag{3}
$$

где п - количество частотных отсчетов,

по фазе

$$
\phi_{\mathit{xdB}} = \mathit{atan}\left(10^{0.1\overline{\Delta}_{\mathit{xdB}}}\right). \tag{4}
$$

Значения  $\overline{\Delta}_{xdB}$  и  $\phi_{xdB}$ , полученные для ослабления минус 5 дБ считать тождественным значению для ослабления минус 3 дБ.

8.3.2.6 Результаты поверки считать положительными, если значения инструментальной погрешности измерений АДН (ФДН) и поляризационных диаграмм находятся в пределах: в диапазоне частот от 0.5 до 12 ГГц:

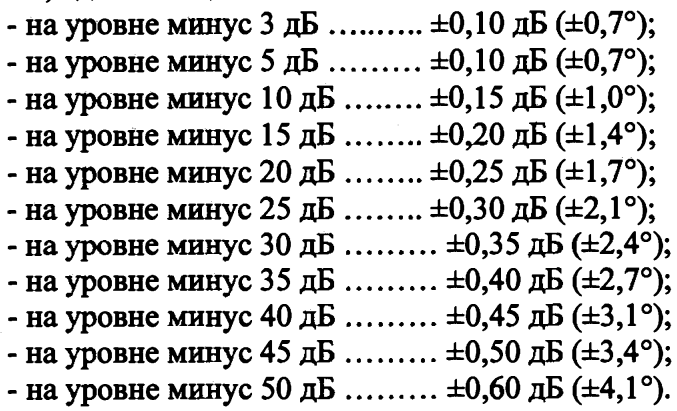

 $8.3.3$ Определение погрешности измерений амплитудного распределения электромагнитного поля и абсолютной погрешности измерений фазового распределения электромагнитного поля

8.3.3.1 Погрешность измерений амплитудного распределения электромагнитного поля  $\delta_A$ , дБ, определить по формулам (5) – (8):

$$
\delta_A = 201g(1 + KS_{\Sigma}),\tag{5}
$$

$$
S_{\Sigma} = \sqrt{\left(\frac{\theta_{A1}^2 + \theta_{A2}^2}{3}\right)} + S^2 \tag{6}
$$

$$
K = \frac{tS + 1.1\sqrt{\theta_{A1}^2 + \theta_{A2}^2}}{S + \sqrt{\frac{\theta_{A1}^2 + \theta_{A2}^2}{3}}},
$$
\n(7)

$$
S = \sqrt{\frac{J^{-1} \left(\frac{A_j}{m-1}\right)^2}{m-1}},\tag{8}
$$

где  $\theta_{A1}$  - погрешность измерений модуля комплексного коэффициента передачи ВАЦ из состава комплекса;

 $\theta_{A2}$ - погрешность измерений, обусловленная неидеальной поляризационной развязкой антенн-зондов из состава комплекса;

S - среднее квадратическое отклонение результатов измерений амплитудного распределения;

А - результат измерений амплитудного распределения;

 $\overline{A}$  - среднее арифметическое значение результатов измерений амплитудного распределения;

t - коэффициент Стьюдента для заданного числа реализаций измерений амплитудного распределения.

Абсолютную погрешность измерений фазового распределения электромагнитного поля  $\Delta_{\phi}$ , °, определить по формулам (9) – (12):

$$
\Delta_{\phi} = \frac{180}{\pi} K_{\phi} S_{\Sigma \phi},\tag{9}
$$

$$
S_{\Sigma \phi} = \sqrt{\left(\frac{\theta_{\phi 1}^2 + \theta_{\phi 2}^2 + \theta_{\phi 3}^2}{3}\right) + S_{\phi}^2},
$$
\n(10)

$$
K_{\phi} = \frac{tS_{\phi} + 1.1\sqrt{\theta_{\phi 1}^2 + \theta_{\phi 2}^2 + \theta_{\phi 3}^2}}{S_{\phi} + \sqrt{\frac{\theta_{\phi 1}^2 + \theta_{\phi 2}^2 + \theta_{\phi 3}^2}{3}}},
$$
\n(11)

$$
S_{\varphi} = \sqrt{\frac{\sum_{j=1}^{m} (\varphi_j - \overline{\varphi})^2}{m-1}},
$$
\n(12)

где  $\theta_{\phi_1}$  - погрепность измерений фазы комплексного коэффициента передачи ВАЦ из состава комплекса, рад;

 $\theta_{\varphi_2}$ - погрешность измерений фазы, обусловленная неточностью позиционирования антенны-зонда в плоскости сканирования, рад;

 $\theta_{\varphi 3}$ - погрешность измерений фазы, обусловленная случайными перегибами радиочастотного тракта комплекса, рад;

 $S_0$  – среднее квадратическое отклонение результатов измерений фазового распределения, рад;

ф - результат измерений фазового распределения, рад:

 $\overline{\varphi}$  - среднее арифметическое значение результатов измерений фазового распределения, рад.

Погрешности измерений амплитудного распределения электромагнитного поля и абсолютную погрешность измерений фазового распределения электромагнитного поля определить при относительных уровнях амплитудного распределения от минус 10 до минус 50 дБ с интервалом 10 дБ. Динамический диапазон измерений амплитудного распределения при этом должен составлять не менее 60 дБ. Под динамическим диапазоном измерений амплитудного распределения понимать отношение максимального уровня амплитудного распределения к среднему уровню измеряемых радиошумов.

Погрешности измерений амплитудного распределения электромагнитного поля и относительные погрешности измерений фазового распределения электромагнитного поля определить на частотах 1; 8; 12 ГГц.

На частотах от 1 до 8 ГГц ограничиться формулами (13) и (14):

$$
\Delta_A = 20 \lg(1 + 1.1 \sqrt{\theta_{A1}^2 + \theta_{A2}^2});\tag{13}
$$

$$
\Delta_{\phi} = \frac{180}{\pi} 1.1 \sqrt{\theta_{\phi_1}^2 + \theta_{\phi_2}^2 + \theta_{\phi_3}^2} \,. \tag{14}
$$

Частные составляющие погрешности измерений (слагаемые в выражениях (6), (7), (10), (11)) определить по следующим методикам.

8.3.3.2 Погрешность измерений модуля комплексного коэффициента передачи ВАЦ из состава комплекса определить при помощи аттеню aropa Agilent 84908M.

В измерительный тракт комплекса внести аттеню атор таким образом, чтобы он соединял разъемы радиочастотных кабелей для подключения испытываемой антенны и антенны-зонда. Ослабление аттеню атора установить равным 0 дБ.

Провести полную двухпортовую калибровку ВАЦ из состава комплекса в комплекте с штатными радиочастотными кабелями аттеню атором в диапазоне частот от 1 до 12 ГГц в соответствии с технической документацией на него.

Установить следующие настройки ВАЦ:

- полоса анализа от 1 до 12 ГГц;
- ширина полосы пропускания 500 Гц;

- режим измерений модуля комплексного коэффициента передачи S21;

- количество точек 3601.

Без подачи мощности с порта генератора ВАЦ провести измерения модуля комплексного

коэффициента передачи  $|S12(f_i)|$ , дБ. Зафиксировать верхнюю границу АЧХ шума N, дБ.

Увеличивая мощность сигнала с порта генератора ВАЦ, зафиксировать опорный уровень, при котором обеспечивается условие  $\left|\sin 2(f_i)\right|\geq (N+60)$ , дБ.

Изменяя ослабление аттеню атора от 0 до 45 дБ с шагом 5 дБ, провести измерения модуля комплексного коэффициента передачи.

Погрешность измерений модуля комплексного коэффициента передачи на каждой частоте  $f_i$ , указанной в п. 8.3.3.1, рассчитать как разность (в логарифмических единицах) между измеренным значением модуля коэффициента передачи  $|Si2(f_i)|$ , дБ, и действительным значением ослабления аттеню атора  $L(f_i)$ , дБ, записанным в его технической документации (свидетель-

10

стве о поверке), по формуле (15):

$$
\theta_{A1}(f_i) = \left| \dot{\mathcal{S}} \dot{\mathcal{I}} \dot{\mathcal{Z}}(f_i) \right| - L(f_i), \tag{15}
$$

За погрешность  $\theta_{A1}$  для каждого номинала ослабления, соответствующего относительному уровню амплитудного распределения электромагнитного поля М, принять максимальное значение погрешности измерений  $\theta_{\rm AI}(f_i)$  соответствующего номинала ослабления аттеню атора в установленной полосе частот в линейном масштабе (16):

$$
\theta_{A1}^{(M)} = \max \left\{ 10^{\frac{\theta_{A1}^{(M)}(f_i)}{20}} \right\}.
$$
 (16)

Результаты поверки записать в таблицу 5.

Таблица 5 - Результаты оценки погрешности измерений модуля комплексного коэффициента передачи ВАЦ из состава комплекса

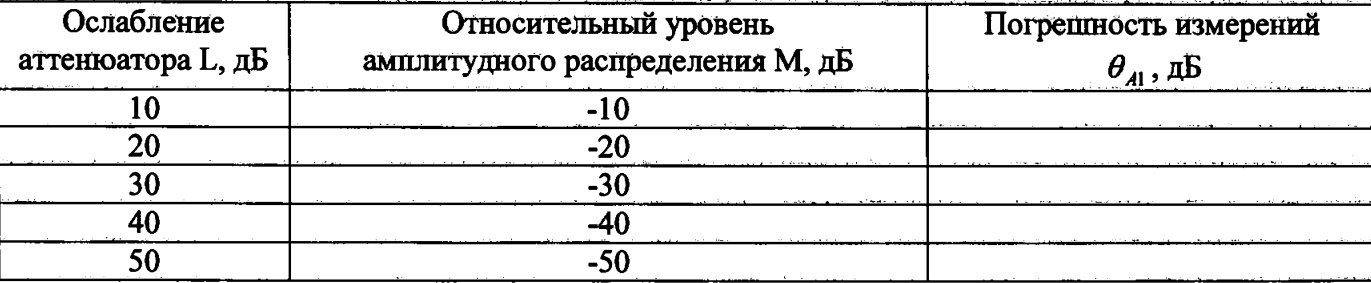

8.3.3.3 Погрешность измерений, обусловленную неидеальной поляризационной развязкой антенн-зондов из состава комплекса, определить по формуле (17):

$$
\theta_{42} = (1 + 10^{0.1KTP})^2 - 1,\tag{17}
$$

где клр- минимальный уровень кроссполяризационной развязки антенн-зондов из состава комплекса, принимаемый равным минус 20 дБ.

8.3.3.4 Погрешность измерений фазы комплексного коэффициента передачи ВАЦ из состава комплекса определить с помощью набора мер коэффициентов передачи и отражения 85056А и аттеню aropa Agilent 84908М.

В измерительный тракт комплекса внести аттеню атор и меру фазового сдвита из состава набора 85056А таким образом, чтобы они соединяли разъемы радиочастотных кабелей для подключения испытываемой антенны и антенны-зонда. Ослабление аттеню атора установить равным 0 лБ.

Провести полную двухпортовую калибровку ВАЦ из состава комплекса в комплекте с штатными радиочастотными кабелями, аттеню атором и мерой в диапазоне частот от 1 до 26 ГГц в соответствии с технической документацией на него.

Изменяя ослабление аттеню атора от 0 до 45 дБ с шагом 5 дБ, провести измерения фазы комплексного коэффициента передачи при следующих настройках ВАЦ:

- полоса анализа от 1 до 12 ГГц;

- ширина полосы пропускания 500 Гц;

- уровень мощности выходного колебания 0 дБ (мВт);

- режим измерений фазы комплексного коэффициента передачи S21;

- количество точек 3601.

Погрешность измерений фазы комплексного коэффициента передачи на каждой частоте  $f_i$ , указанной в п. 8.3.3.1, рассчитать как разность между измеренным значением фазы коэф-

фициента передачи  $arg(S12(f_i))$ , рад, и действительным значением установленного фазового сдвига меры  $\Phi^{(N)}(f_i)$ , рад, записанным в его технической документации (18):

$$
\theta_{\phi_1}^{(N)}(f_i) = \arg(S12(f_i)) - \Phi^{(N)}(f_i), \qquad (18)
$$

За погрешность  $\theta_{\varphi_1}$  для каждого номинала относительного уровня фазового распределе-

 $11$ 

ния электромагнитного поля принять максимальное значение погрешности измерений  $\theta_{\varphi_1}^{(N)}(f_i)$ соответствующего номинала ослабления аттеню атора в установленной полосе частот  $(19):$ 

$$
\theta_{\phi_1}^{(N)} = \max \Big\{ \theta_{\phi_1}^{(N)}(f_i) \Big\}.
$$
 (19)

Результаты поверки записать в таблицу 6.

Таблица 6 - Результаты оценки погрешности измерений фазы комплексного коэффициента передачи ВАЦ из состава комплекса

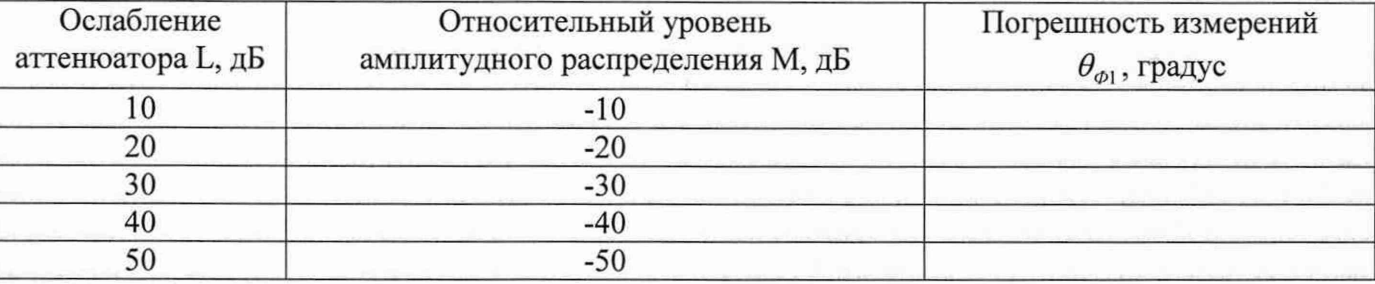

8.3.3.5 Погрешность измерений фазы, обусловленную неточностью позиционирования антенны-зонда в плоскости сканирования, определить с помощью системы лазерной координатно-измерительной Leica Absolute Tracker AT401.

Подготовить комплекс к измерению характеристик антенн в ближней зоне в соответствии с РЭ.

Подготовить систему лазерную координатно-измерительную Leica Absolute Tracker АТ401 к измерению в соответствии с эксплуатационной документацией на нее.

Оптический отражатель из состава системы лазерной координатно-измерительной Leica Absolute Tracker AT401 закрепить на антенну-зонд, установленную на сканере из состава комплекса, в соответствии со схемой, приведенной на рисунке 1.

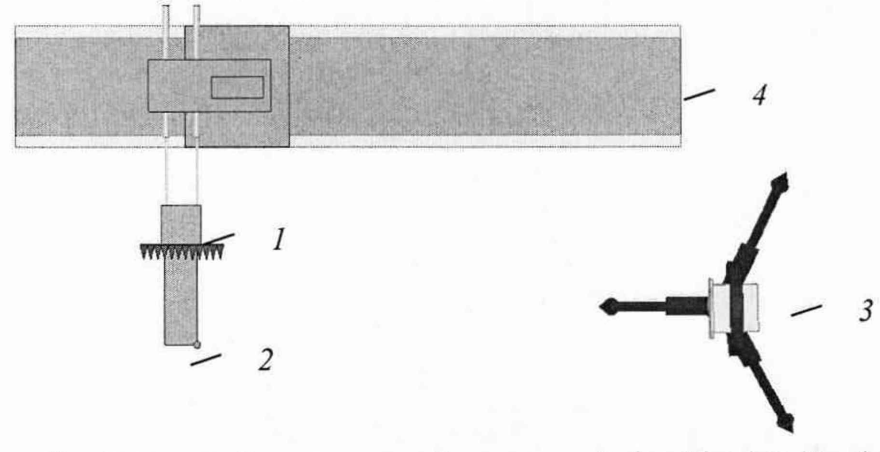

1-антенна-зонд; 2-оптический отражатель; 3-система Leica Absolute Tracker AT401;  $4 -$ сканер

Рисунок 1 - Схема измерений характеристик позиционирования сканера

С помощью программы ручного управления сканером (рис. 2) в соответствующей вкладке программного продукта для измерений в ближней зоне «FrequencyMeas» переместить антенну-зонд в крайнее центральное левое положение. Зафиксировать показания Leica Absolute Tracker AT401.

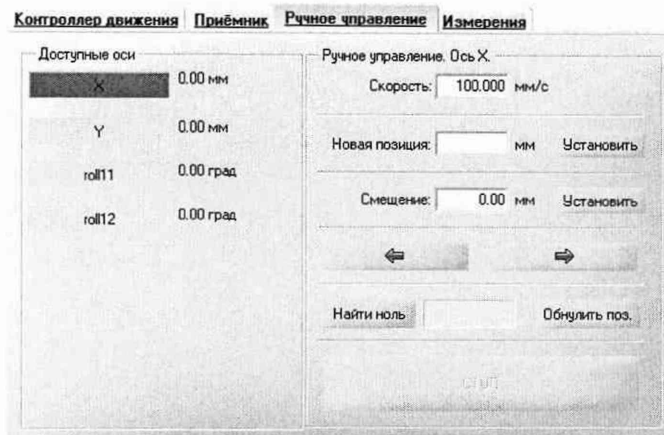

Рисунок 2 - Меню программы для ручного управления движением сканера

Перемещая антенну-зонд с установленным оптическим отражателем вдоль оси 0х в пределах рабочей зоны сканера с шагом  $\lambda_{min}/2$ , где  $\lambda_{min}$  - минимальная длина волны, соответствующая верхней границе диапазона рабочих частот комплекса, до срабатывания механического ограничителя, фиксировать показания системы лазерной координатно-измерительной Leica Absolute Tracker AT401.

С помощью программы ручного управления сканером (рисунок 2) в соответствующей вкладке программного продукта для измерений в ближней зоне «NFMeas» переместить антенну-зонд в крайнее центральное нижнее положение. Зафиксировать показания Leica Absolute Tracker AT401.

Перемещая антенну-зонд с установленным оптическим отражателем вдоль оси 0у в пределах рабочей зоны сканера с шагом  $\lambda_{min}/2$ , до срабатывания механического ограничителя, фиксировать показания системы лазерной координатно-измерительной Leica Absolute Tracker AT401.

Рассчитать погрешность позиционирования антенны-зонда как разность между координатами вертикальной плоскости измерений системы лазерной координатно-измерительной Leica Absolute Tracker AT401 и измеренными координатами положения антенны-зонда  $\Delta z$ , м.

Погрешность измерений фазы  $\Delta \varphi(f)$ , рад, обусловленную неточностью позиционирования антенны-зонда в плоскости сканирования, для каждого номинала частоты, указанного в п. 8.3.3.1, оценить по формуле (20):

$$
\Delta \varphi(f_i) = k \cdot \Delta z \,,\tag{20}
$$

где  $k = 2\pi/\lambda$  - волновое число, 1/м;

 $\lambda$  - длина волны, соответствующая частотам, указанным в п. 8.3.3, м.

За погрешность измерений фазы  $\theta_{\varphi}$ , для каждого номинала частоты, указанного в п. 8.3.3.1, принять среднее квадратическое значение погрешности, определенное по формуле (21):

$$
\theta_{\varphi_2} = \sqrt{\frac{\sum_{i=0}^{M-1} (\Delta \varphi(f_i))^2}{M}},
$$
\n(21)

где М - число точек, в которых проводились измерения пространственного положения антенны-зонда.

Размеры рабочей области сканирования по осям 0х и 0у рассчитать как разность между показаниями системы лазерной координатно-измерительной Leica Absolute Tracker AT401 в момент срабатывания механического ограничителя сканера и ее показаниями при установке антенны-зонда в крайние положения.

8.3.3.6 Погрешность измерений фазы, обусловленную случайными перегибами радиочастотного тракта комплекса определить с помощью набора меры отражения из состава мер коэффициентов передачи и отражения 85056А.

В измерительный тракт комплекса внести меру отражения таким образом, чтобы он замыкал соединитель радиочастотного кабеля для подключения антенны-зонда.

Провести однопортовую калибровку ВАЦ из состава комплекса в диапазоне частот от 1 до 12 ГГц в соответствии с технической документацией на него.

Провести измерения фазы комплексного коэффициента отражения при следующих настройках ВАЦ:

- полоса анализа от 1 до 12 ГГц;

- ширина полосы пропускания 500 Гц;

- уровень мощности выходного колебания минус 10 дБ (мВт);

- режим измерений фазы комплексного коэффициента отражения S11.

С помощью программы ручного управления сканером (рисунок 2) в соответствующей вкладке программного продукта для измерений в ближней зоне «NFMeas» переместить антенну-зонд в крайнее нижнее положение.

Перемещая антенну-зонд с установленным оптическим отражателем вдоль оси хОу в пределах рабочей зоны сканера с шагом 20 см, фиксировать показания ВАЦ.

За оценку погрешности измерений фазы, обусловленную случайными перегибами радиочастотного тракта комплекса, принять разность между максимальным и минимальным значением измеренной фазы комплексного коэффициента отражения на частоте 12 ГГц.

8.3.3.7 Оценку среднего квадратического отклонения результатов измерений амплитудного и фазового распределений (АФР) проводить методом прямых измерений с многократными наблюдениями распределения поля, формируемого на плоскости сканирования антенной П6- 140.

Антенну П6-140 установить на ОПУ в положение, соответствующее вертикальной поляризации, таким образом, чтобы плоскость раскрыва была параллельна плоскости сканирования.

Используя режим ручного или дистанционного управления сканера, установить антеннузонд соосно с антенной П6-140 в положение, соответствующее вертикальной поляризации.

Расстояние между раскрывами антенны П6-140 и антенны-зонда установить равным в пределах ЗХ, где *X -* максимальная длина волны измеряемого поддиапазона частот.

Запустить программу измерений в частотной области.

В соответствии с РЭ на комплекс установить полосу частот ВАЦ от 1 до 12 ГГц, ширину полосы пропускания 100 Гц, шаг перестройки по частоте 5 ГГц, уровень мощности выходного сигнала ВАЦ 0 дБ (мВт).

Далее установить следующие настройки:

- шаг сканирования - не более А/2;

- режим сканирования - непрерывное сканирование без реверса;

- поляризация измеряемой антенны - вертикальная;

- поляризация зонда - вертикальная;

- размеры области сканирования  $500 \times 800$  мм.

Нажать кнопку «НАЧАТЬ ИЗМЕРЕНИЯ».

Измерить АФР не менее 7 раз с интервалом не менее 5 мин (далее по тексту - результаты измерений АФР, полученные в ходе одного сканирования, - реализация).

Запустить программу расчета характеристик антенн по данным в ближнем поле *nfcalc.exe,* входящую в комплект поставки комплекса. На частоте 12 ГГц рассчитать амплитудные *A<sub>j</sub>* и фазовые  $\varphi$ <sub>j</sub> распределения, а также среднее квадратическое отклонение результатов измерений АФР по формулам (8) и (12).

8.3.1.8 Результаты поверки считать положительными, если значения погрешности измерений амплитудного распределения электромагнитного поля при динамическом диапазоне измерений амплитудного распределения не менее 60 дБ и кроссполяризационной развязке антенны-зонда не менее 20 дБ находятся в следующих пределах для относительных уровней амплитудного распределения:

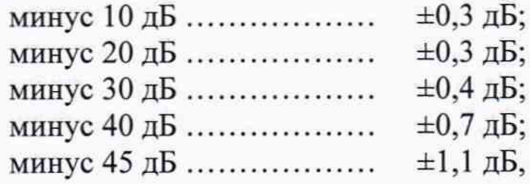

а значения абсолютной погрешности измерений фазового распределения электромагнитного поля при динамическом диапазоне измерений амплитудного распределения не менее 60 дБ находятся в следующих пределах при относительном уровне амплитудного распределения:

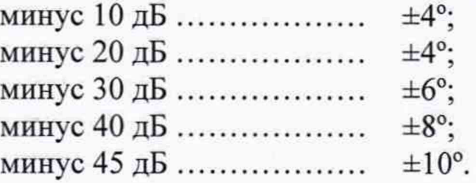

В противном случае результаты поверки считать отрицательными и последующие операции поверки не проводить, комплекс бракуется и подлежит ремонту.

# 8.3.4 Определение погрешности измерений относительных уровней АДН и абсолютной погрешности измерений ФДН при реализации метода ближней зоны

8.3.4.1 Определение погрешности измерений относительных уровней АДН и ФДН осуществить методом математического моделирования с учетом результатов, полученных в п. 8.3.3 настоящего документа, путем сравнения невозмущенных АДН, определенных для антенн с равномерным синфазным распределением токов на апертуре, и тех же ДН, но с учетом погрешности измерений АФР.

8.3.4.2 Невозмущенную диаграмму направленности оценить следующим образом.

Размеры плоскости сканирования выбрать из критерия максимального сектора углов восстанавливаемой ДН, равного  $\pm 60^0$ , по формулам (22):

$$
L_x = a + 2R \cdot tg\theta,
$$
  
\n
$$
L_y = b + 2R \cdot tg\varphi,
$$
\n(22)

где  $L_X$ ,  $L_Y$  - размеры плоскости сканирования в соответствующих плоскостях, м;  $a, b$  – размеры раскрыва в соответствующих плоскостях, м,  $a = b \geq 5 \lambda_{max}$ , где  $\lambda_{max}$  - длина волны, соответствующая частотам 1; 8 и 12 ГГц; *R* – измерительное расстояние,  $R = 3 \lambda_{max}$ , м;

 $\Theta = 2.27$  рад..

Интервал дискретизации выбрать равным  $0.5\lambda_{max}$ .

Для частоты 1 ГГц пересчитать АФР в раскрыве антенны в АФР на плоскости сканирования по формуле (19):

$$
J(x_2, y_2) = \left[ \sum_{n=0}^{N-1} \sum_{m=0}^{M-1} \left[ \frac{A_0(x, y) \exp[j(\varphi_0(x, y))]}{\sqrt{(x - x_2)^2 + (y - y_2)^2 + R^2}} \cdot \exp[-j\frac{2\pi}{\lambda} \sqrt{(x - x_2)^2 + (y - y_2)^2 + R^2}] \right] \right],
$$
(23)

где *J ( х 2 , у 2)* - АФР на плоскости сканирования;

*(х2, у 2) -* координаты на плоскости сканирования, м;

 $A_0$  – амплитуда сигнала  $(A_0 = I B)$ ;

$$
\varphi_0
$$
— фаза ситнала ( $\varphi_0 = 0$ ра*д*);

*N ( M ) =*  $\left| \frac{L_X(L_Y)}{L_X(L_Y)} \right|$ - число шагов сканирования в каждой из плоскостей, где  $\Delta$ х,  $\Delta$ у - шаг ска- $\Delta x(\Delta y)$ 

нирования в плоскости X и Y, соответственно.

Рассчитать нормированную АДН и ФДН по формулам (24) и (25):

$$
F_{\lambda}(u, v) = \sqrt{1 - u^2 - v^2} \frac{\left| \Im(J(x_2, y_2)) \right|}{MAX(\Im(J(x_2, y_2)))},
$$
\n
$$
F_{\phi}(u, v) = \arg[\Im(J(x_2, y_2))],
$$
\n(25)

где |...| - модуль комплексной величины:

3 (...) - оператор двумерного дискретного преобразования Фурье;

МАХ - максимальное значение амплитудной диаграммы направленности; arg - аргумент функции;

 $u = \sin \theta \cdot \cos \varphi$ ,  $v = \sin \theta \cdot \sin \varphi$  - угловые координаты;

 $U = \pm \frac{\lambda}{2L_x} N$ ,  $V = \pm \frac{\lambda}{2L_v} M$  – угловые сектора в системе координат направляющих косинусов

 $(u, v)$ , в пределах которых восстанавливается диаграмма, рад;

$$
w = \sqrt{1 - u^2 - v^2}
$$
,  $\theta = \arccos w$ ,  $\varphi = \arctg\left(\frac{v}{u}\right)$ .

8.3.4.3 АДН и ФДН с учетом погрешности измерений АФР оценить следующим образом.

Значения погрешности измерений АФР для каждого относительного уровня амплитудного распределения М задавать программно с учетом оценки погрешности измерений АФР, полученных в п. 8.3.3, по формулам (26) и (27):

$$
\delta A = Norm(0, \sigma^2 A), \tag{26}
$$

$$
\Delta \varphi = Norm(0, \sigma^2 \varphi), \tag{27}
$$

где Norm - генератор случайных величин, распределенных по нормальному закону;

 $\sigma_A$  - среднее квадратическое отклонение результатов измерений амплитудного распределения  $\Delta_A$  /

$$
\sigma_A = 10^{\,20} / 2,45 \, ;
$$

 $\sigma_{\phi}$  - среднее квадратическое отклонение результатов измерений фазового распределения  $\sigma_A = \Delta_{\Phi}/2.45$ .

Рассчитать АФР ЭМП на плоскости сканирования с учетом погрешности их измерений по формуле (28):

$$
J^{*}(x_{2}, y_{2}) = |J(x_{2}, y_{2})|(1 + \delta A) \exp(j(\arg(J(x_{2}, y_{2})) + \Delta \varphi)).
$$
\n(28)

Аналогичным образом провести расчет «возмущенных» ДН 7 раз. При каждой последующей реализации воспроизводить новые случайные величины по законам (25).

8.3.4.4 Погрешность измерений относительных уровней АДН и ФДН оценить следующим образом.

Среднее квадратическое отклонение результатов измерений уровней АДН и ФДН в двух главных сечениях при ф=0 и ф= т/2 рассчитать по формулам (29) и (30):

 $(1 - \sqrt{2})$ 

$$
\sigma F_A = \sum_{i=1}^k \sqrt{\frac{(F_A)^2 - F_A}{(F_A^*)_{i}}},
$$
\n
$$
\sigma F_{\Phi} = \sqrt{\frac{\sum_{i=1}^k ((F_{\Phi})_i - F_{\Phi})^2}{k - 1}},
$$
\n(29)\n(30)

где  $k$  – число реализаций моделирования,  $k = 7$ .

Рассчитать погрешность измерений уровней АДН и ФДН по формулам (31) и (32):

 $\delta F_A = \pm 20 \lg(1 + 2.45 \sigma F_A);$  $(31)$ 

$$
\Delta F_{\Phi} = \pm \frac{180}{\pi} 2,45 \cdot \sigma F_{\Phi} \,. \tag{32}
$$

Аналогичные расчеты провести для номиналов частот, указанных в п. 8.3.4.2.

8.3.4.5 Результаты поверки считать положительными, если значения погрешности измерений относительных уровней АДН до уровней (при кроссполяризационной развязке антеннызонда не менее 20 дБ, динамическом диапазоне измеренного амплитудного распределения антенны не менее 60 дБ), находятся в пределах:

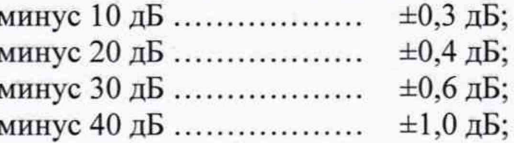

минус 45 д Б ........................ ±1,7 дБ,

и значения абсолютной погрешности измерений фазовых диаграмм направленности (при кроссполяризационной развязке антенны-зонда не менее 20 дБ, динамическом диапазоне измеренного амплитудного распределения антенны не менее 60 дБ) при относительных уровнях амплитудных диаграмм, находятся в пределах:

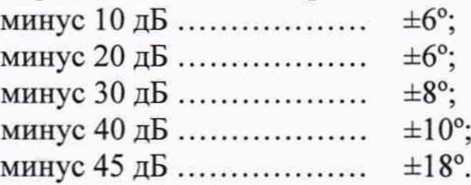

В противном случае результаты поверки считать отрицательными и последующие операции поверки не проводить, комплекс бракуется и подлежит ремонту.

# 8.3.5 Определение погрешности измерений КУ антенн методом замещения при реализации метода ближней зоны

8.3.5.1 Погрешность измерений КУ определить расчетным путем при использовании результатов измерений, полученных в п. 8.3.4 настоящей МП.

Погрешность измерений КУ 5, дБ, рассчитать по формуле (33):

$$
\delta = \pm 10 \lg \left( 1 + 1, 1 \cdot \sqrt{\delta_1^2 + \delta_2^2 + \delta_3^2} \right),\tag{33}
$$

где  $\delta_l$  – погрешность измерений АДН до уровней минус 10 дБ,  $\delta_l$ =0,072;

 $\delta_2$  – погрешность КУ эталонной антенны,  $\delta_2$ =0,12; 0,2; 0,41; 0,6;

 $\delta$ <sup>3</sup> - погрешность за счет рассогласования.

За погрешность *дз* принять максимальное из двух значений, рассчитанных по формулам (34) и (35):

$$
\delta_3 = \frac{\left(1 - \left|\Gamma_3\right|^2 \left(1 + \left|\Gamma_H\right| \cdot \left|\Gamma_K\right|\right)^2}{\left(1 - \left|\Gamma_3\right|^2 \left(1 - \left|\Gamma_H\right| \cdot \left|\Gamma_3\right|\right)^2} - 1\right),\tag{34}
$$

$$
\delta_3 = \frac{\left(1 - \left|\Gamma_3\right|^2 \left(1 - \left|\Gamma_H\right| \cdot \left|\Gamma_K\right|\right)^2}{\left(1 - \left|\Gamma_3\right|^2 \left(1 + \left|\Gamma_H\right| \cdot \left|\Gamma_3\right|\right)^2} - 1\right),\tag{35}
$$

где  $\Gamma_3$ ,  $\Gamma_{\text{H}}$ ,  $\Gamma_{\text{K}}$  - коэффициенты отражения входов эталонной, испытываемой антенн, входа ВАЦ из состава комплекса.

Модуль коэффициента отражения связан с коэффициентом стоячей волны по напряжению (КСВН) соотношением (36):

$$
|\Gamma| = \frac{K-1}{K+1}.\tag{36}
$$

8.3.5.2 При расчетах погрешности за счет рассогласования значение КСВН эталонной антенны, используемой при проведении измерений, не должно превышать 1,2, испытываемой антенны  $-2.0$ , КСВН входа векторного анализатора цепей  $-1.2$ .

8.3.5.3 Результаты поверки считать положительными, если значения погрешности измерений КУ антенны методом замещения при КСВН испытываемой антенны не более 2 и погрешности измерений КУ эталонной антенны, дБ, находятся в пределах:

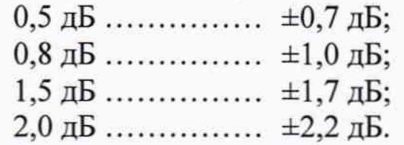

В противном случае результаты поверки считать отрицательными и последующие операции поверки не проводить, комплекс бракуется и подлежит ремонту.

### 8.3.6 Определение диапазона рабочих частот при реализации метода ближней зоны

8.3.6.1 Проверку диапазона рабочих частот проводить по результатам определения по-

грешности измерений АФР (п. 8.3.3).

8.3.6.2 Результаты поверки считать положительными, если в диапазоне частот от 1 до 12 ГГц значения погрешности измерений АФР не превышают установленных значений (см. п. 8.3.3). В этом случае диапазон частот комплекса составляет от 1 до 12 ГГц.

В противном случае результаты поверки считать отрицательными и последующие операции поверки не проводить, комплекс бракуется и подлежит ремонту.

# <span id="page-17-0"></span>8.3.7 Определение размеров рабочей области сканирования , определение абсолютной погрешности установки линейного положения сканера

8.3.7.1 Определение размеров рабочей области сканирования осуществить по результатам измерений, выполненных в соответствии с п. 8.3.3.5 настоящей МП.

8.3.7.2 Результаты поверки считать положительными, если размеры рабочей области сканирования комплекса (длина х высота) не менее 3,8 **х** 3,8 м.

8.3.7.3 Определение абсолютной погрешности установки линейного положения сканера осуществить по результатам измерений, выполненных в соответствии с п. 8.3.3.5 настоящей программы.

8.3.7.4 Результаты испытаний считать положительными, если значения абсолютной погрешности установки линейного положения сканера находятся в пределах  $\pm 0.2$  мм.

<span id="page-17-1"></span>В противном случае результаты поверки считать отрицательными и последующие операции поверки не проводить, комплекс бракуется и подлежит ремонту.

#### 8.3.8 Определение сектора углов восстанавливаемых диаграмм направленности

8.3.8.1 Определение сектора углов восстанавливаемых диаграмм направленности осуществить по результатам определения погрешности измерений по п.8.3.4.

8.3.8.2 Результаты поверки считать положительными и сектор углов восстанавливаемой АДН в азимутальной и угломестной плоскостях составляет от минус 60° до плюс 60°, если при заданных в п. 8.3.4 условиях моделирования (секторы углов  $\Theta$  и  $\varphi$ ) рассчитанная погрешность измерений относительных уровней АДН находится в установленных в п. 8.3.4 пределах.

<span id="page-17-2"></span>В противном случае результаты поверки считать отрицательными и последующие операции поверки не проводить, комплекс бракуется и подлежит ремонту.

# 9 ОФОРМЛЕНИЕ РЕЗУЛЬТАТОВ ПОВЕРКИ

9.1 Комплекс признается годным, если в ходе поверки все результаты поверки положительные.

9.2 Результаты поверки удостоверяются свидетельством о поверке установленной формы.

9.3 Если по результатам поверки комплекс признан непригодным к применению, оформляется извещение о непригодности к применению с указанием причин забракования.

Начальник НИО-1 ФГУП «ВНИИФТРИ»

О.В. Каминский

Заместитель начальника НИО-1 ФГУП «ВНИИФТРИ»

А.В. Титаренко

Инженер лаборатории 133 ФГУП «ВНИИФТРИ» К.И. Курбатов